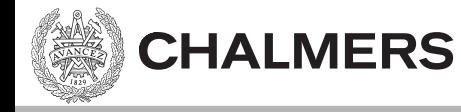

#### Pekare och Arrayer

Ulf Assarsson

Originalslides av Viktor Kämpe

#### Pekare

- Pekarens värde är en adress.
- Pekarens typ berättar hur man tolkar bitarna som finns på adressen.

char str[] = "apa"; char\* p = &str[0]; // = &(str[0]) \*p = 'a'; 

#### Pekare

- Pekarens värde är en adress.
- Pekarens typ berättar hur man tolkar bitarna som finns på adressen. 'a'

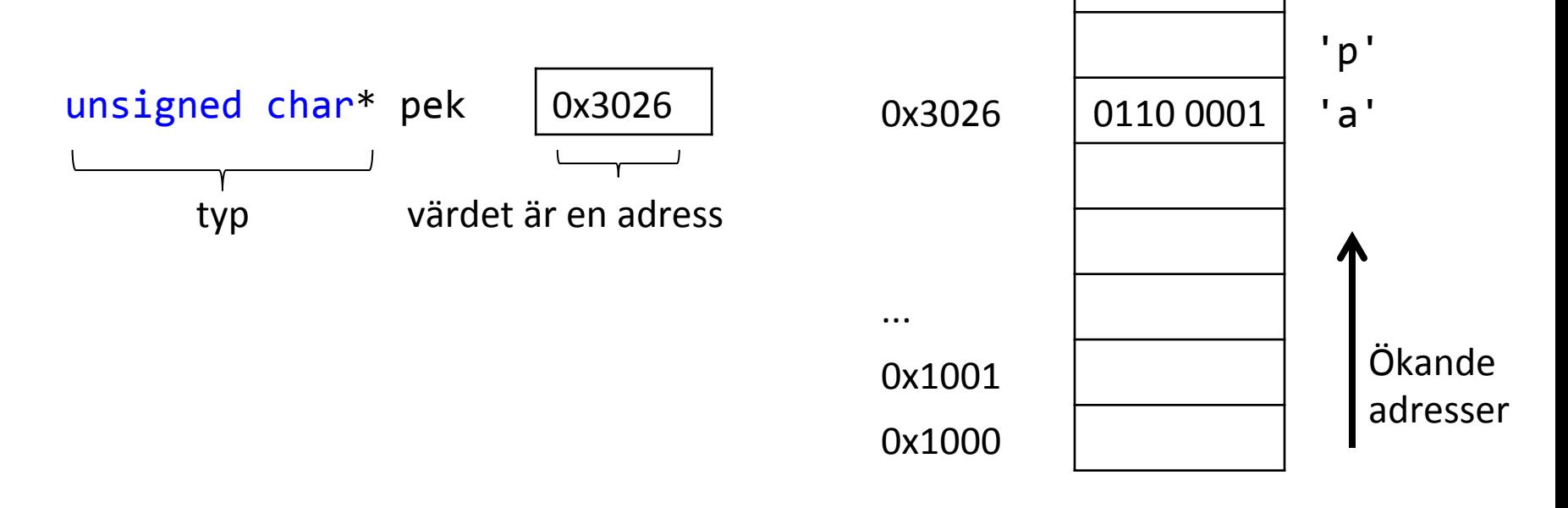

#### Dereferera

- När vi derefererar en pekare så hämtar vi objektet som ligger på adressen.
	- Antalet bytes vi läser beror på typen
	- Tolkningen av bitarna beror på typen

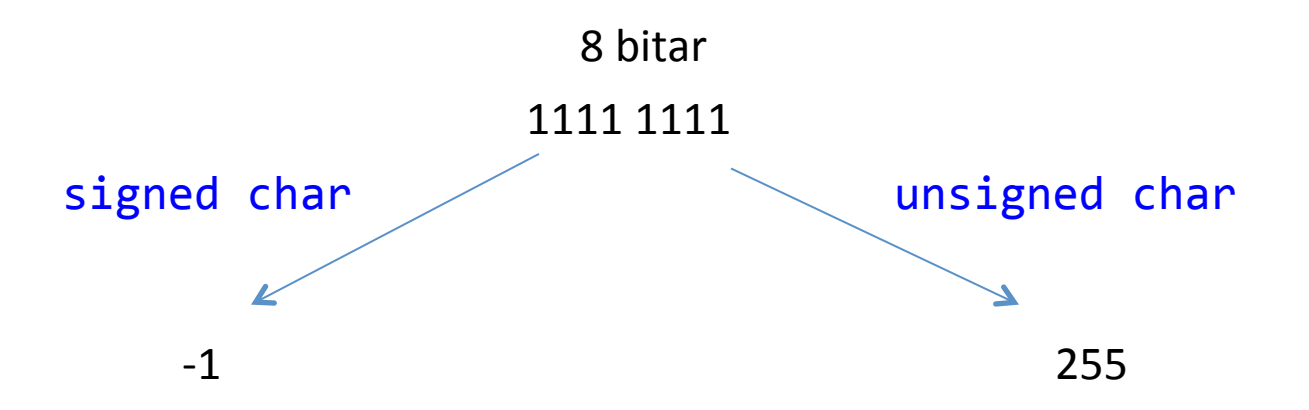

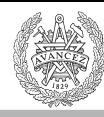

# **ASCII TABLE**

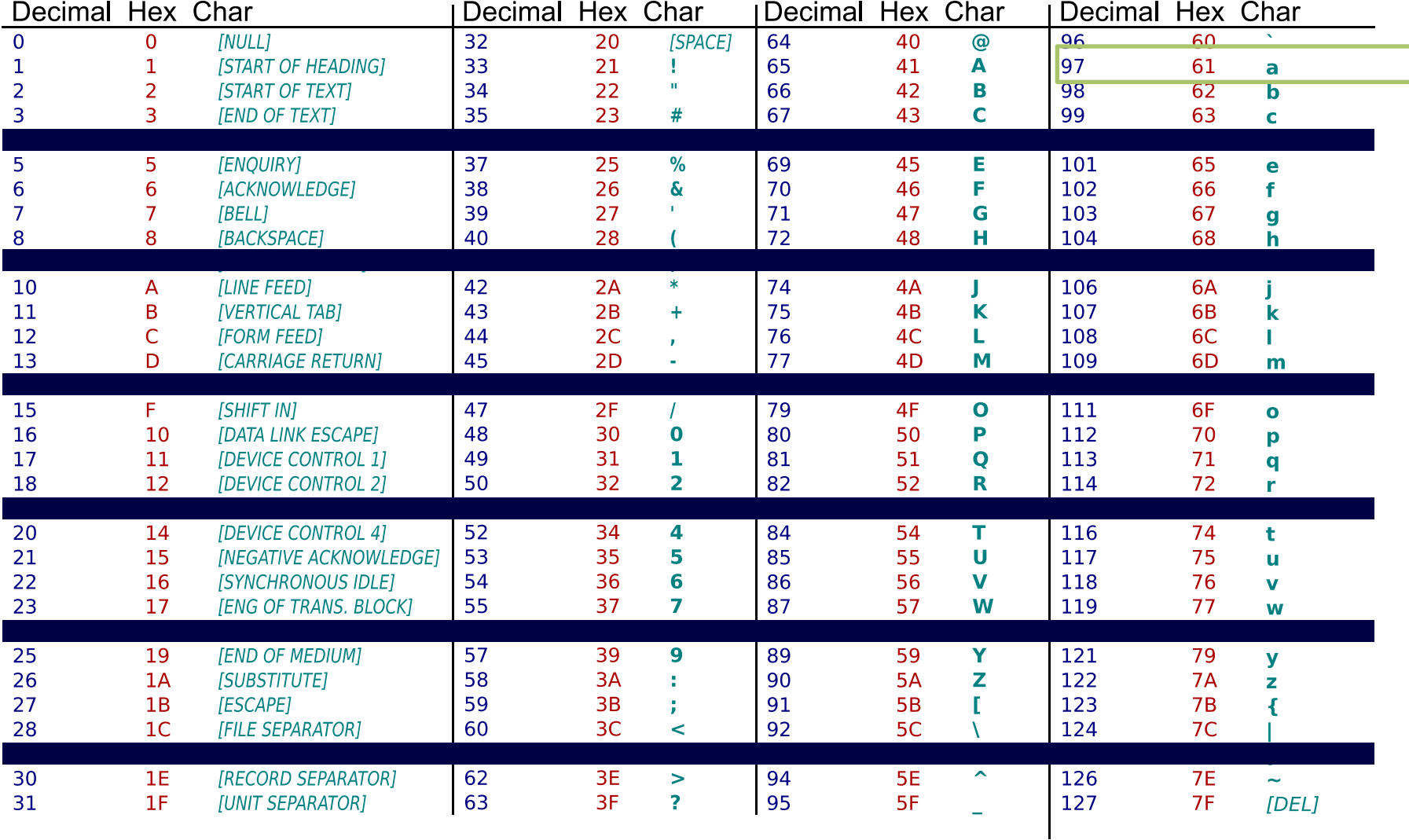

#### Operatorer

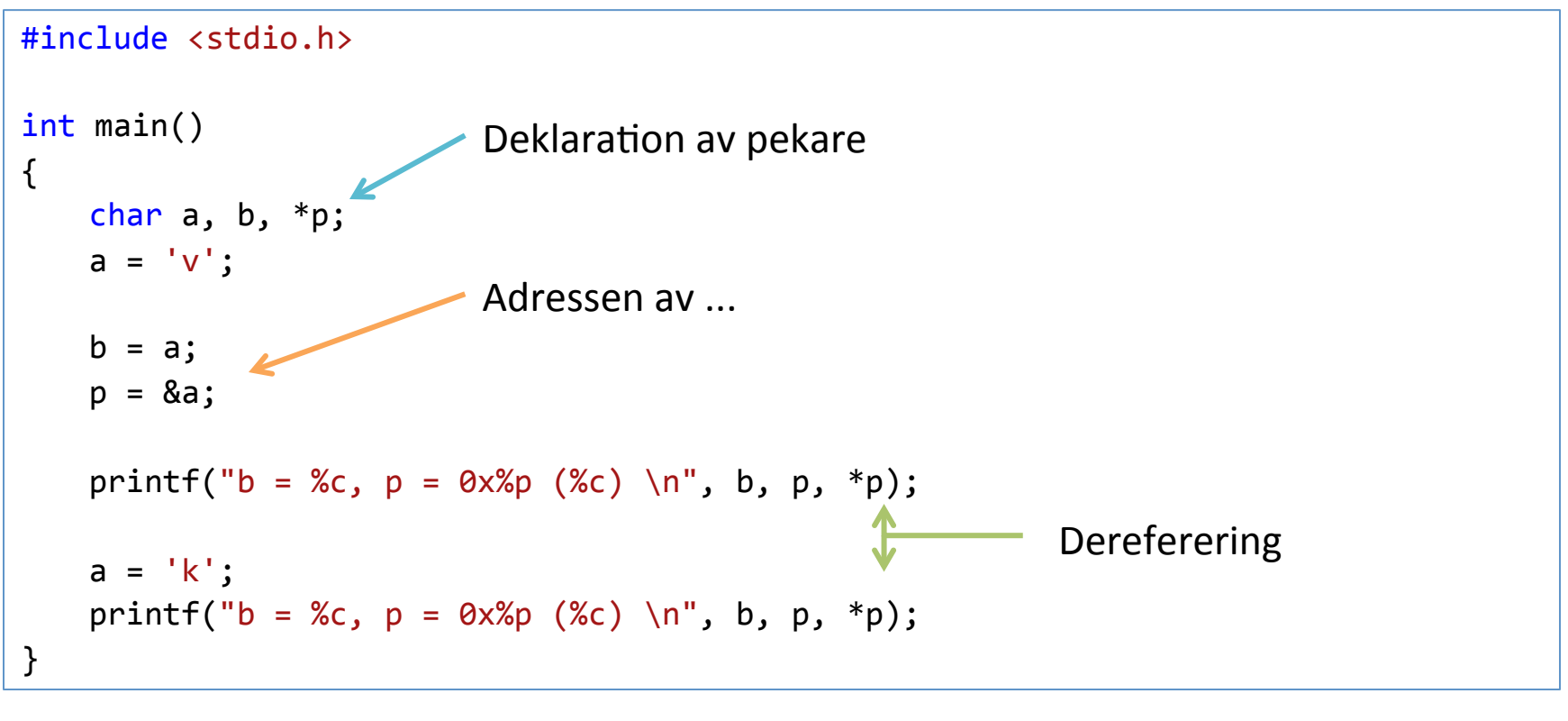

Utskift:

 $b = v$ ,  $p = 0 \times 0027$ F7C3 (v)  $b = v$ ,  $p = 0 \times 0027$ F7C3 (k)

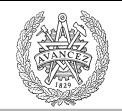

# Asterisken (\*) betyder

• I deklarationer – Pekartyp 

**CHALMERS** 

• Som operator

– Dereferens ("av-referera")

char  $*p$ ;  $char<sup>*</sup> p;$ void foo(int \*pi);

char  $a = *p$ ;  $*p = 'b';$ 

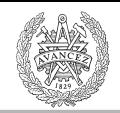

## Aritmetik på pekare

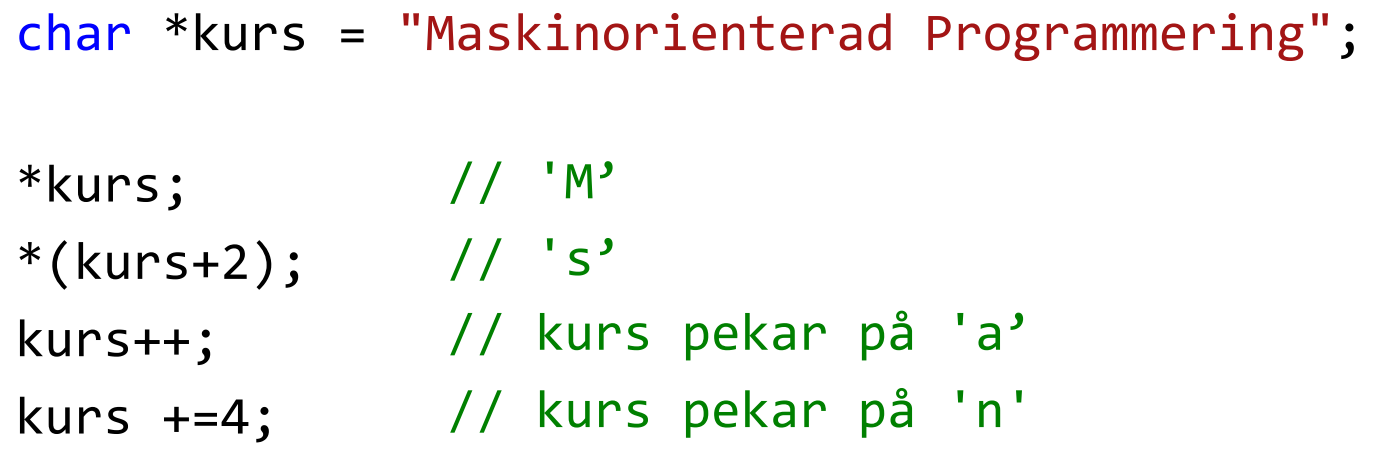

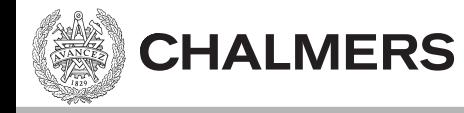

### [Sträng-exempel i CodeLite]

Array (Fält)

```
#include <stdio.h>
char namn1[] = {'E', 'm', 'i', 'l', '\0'};
char namn2[] = "Emilia";
char namn3[10];
int main()
{	
   printf("namn1: %s \n\pi, namn1;printf(''namn2: %s \n\infty, namn2);printf("sizeof(namn2): %i \n", sizeof(namn2));
   return 0;
}
```
Utskrift: namn1: Emil namn2: Emilia sizeof(namn2): 7

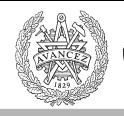

### Array - Likhet med pekare

- Har en adress och en typ.
- Indexering har samma resultat.

## Indexering

**CHALMERS** 

```
#include <stdio.h>
char* s1 = "Emilia";char s2[] = "Emilia";int main()
{	
   // tre ekvivalenta sätt att dereferera en pekare
   printf("'l' i Emilia (version 1): %c \n", *(s1+3));
   printf("'l' i Emilia (version 2): %c \n\pi, s1[3] );
   printf("'l' i Emilia (version 3): %c \n\pi, 3[s1] );
   return 0;
}
```
 $x[y]$  översätts till  $*(x+y)$  och är alltså ett sätt att dereferera en pekare.

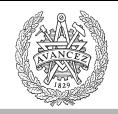

# Skillnader mellan array och pekare

#### • Arrayer

**CHALMERS** 

- Adress känd i compile-time.
- Storlek känd i compile-Sme.
- Pekar-aritmetik inte möjlig.
	- $a[] = "hej";$
	- $\cdot$  a++ ej OK
	- $(a+1)[0]$  helt OK.

Oftast en relativ adress. T ex 103 bytes efter första instruktionen.

Array (Fält)

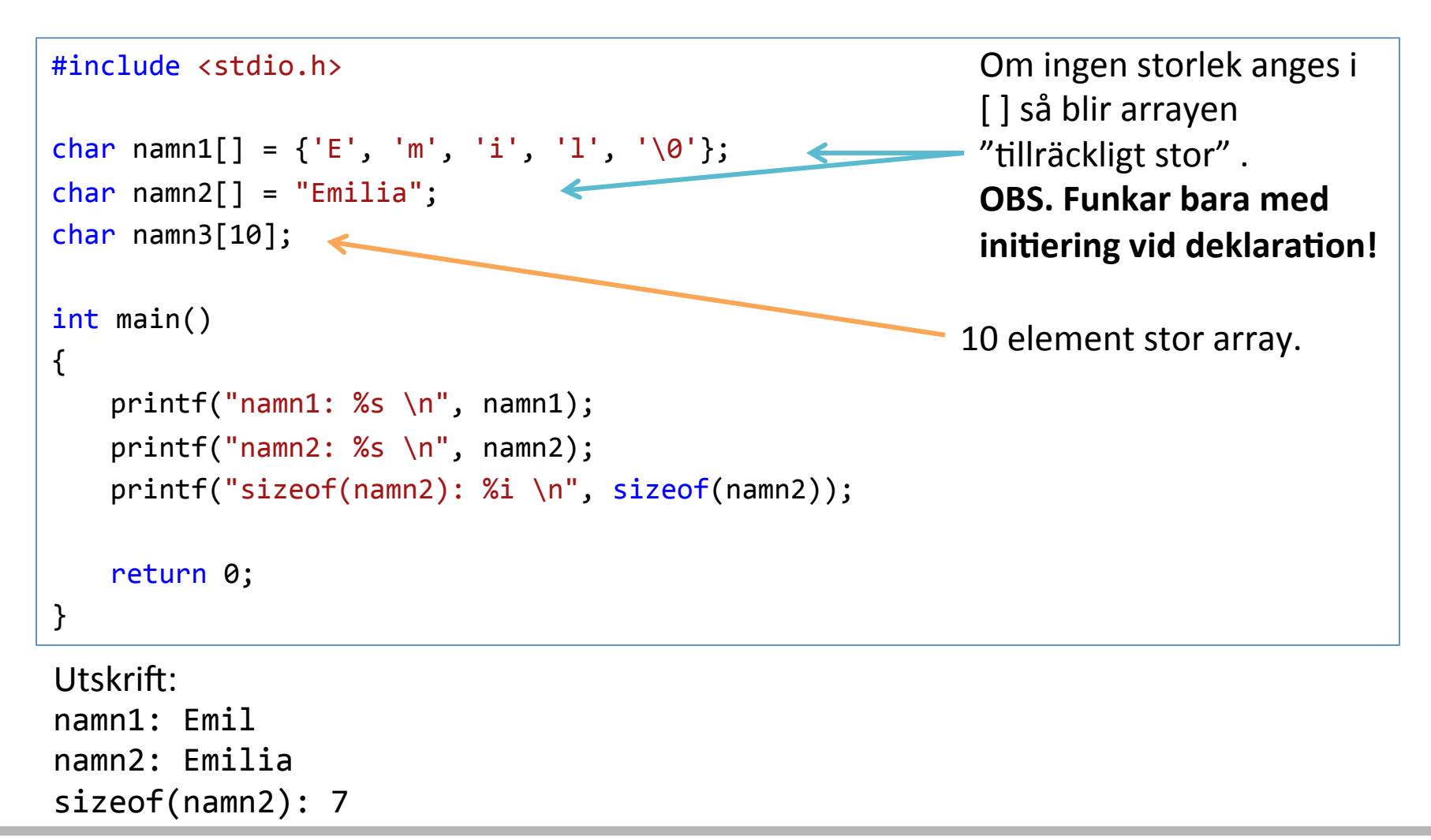

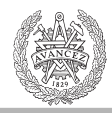

# Arrayer som funktionsargument blir pekare

void foo(int pi[]);

void foo(int \*pi);

Då argument till funktioner bara är kända i run-time så kan vi inte passa arrayer.

[] – notationen finns, men betyder pekare!

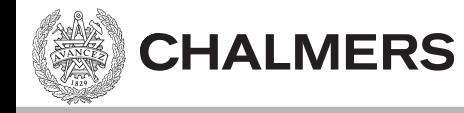

### [Array-exempel i CodeLite]

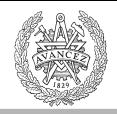

# Antal bytes med sizeof()

```
#include <stdio.h>
char* s1 = "Emilia";char s2[] = "Emilia":int main()
{	
   printf("sizeof(char): \%i \n\in \mathcal{S}; sizeof(char) );
   printf("sizeof(char*): %i \n", sizeof(char*) );
   printf("sizeof(s1): %i \n", sizeof(s1) );
   printf("sizeof(s2): %i \n", sizeof(s2) );
   return 0;
}
sizeof(char): 1
sizeof(char*): 4
sizeof(s1):					
                                     Sizeof utvärderas i compile-time. En (av få)
                                     undantag	där	arrayer	och	pekare	är	olika.
                 4
```
sizeof(s2): 

7 

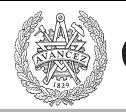

## Dynamisk minnesallokering

- malloc() Allokera minne
- free() Frigör minne

#### Funktionsprototyp via: #include <stdlib.h>

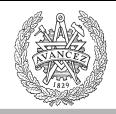

## Dynamisk minnesallokering

```
#include <stdlib.h>
char s1[] = "This is a long string. It is even more than one sentence.";
int main()
{	
    char<sup>*</sup> p;//	allokera minne dynamiskt
    p = (char<sup>*</sup>)malloc(sizeof(s1));
    // gör något med minnet som vi reserverat
    //	frigör minnet
    free(p);	
    return 0;
}
                                                         Antal bytes vi allokerar
```
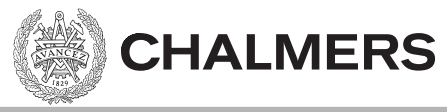

#### Ett Programs Adressrymd

- Alla program som körs, har något associerat minne, vilket typiskt är indelat i:
	- Code Segment
	- Data Segment (Holds Global Data)
	- Stack (where the local variables and other temporary information is stored)
	- Heap

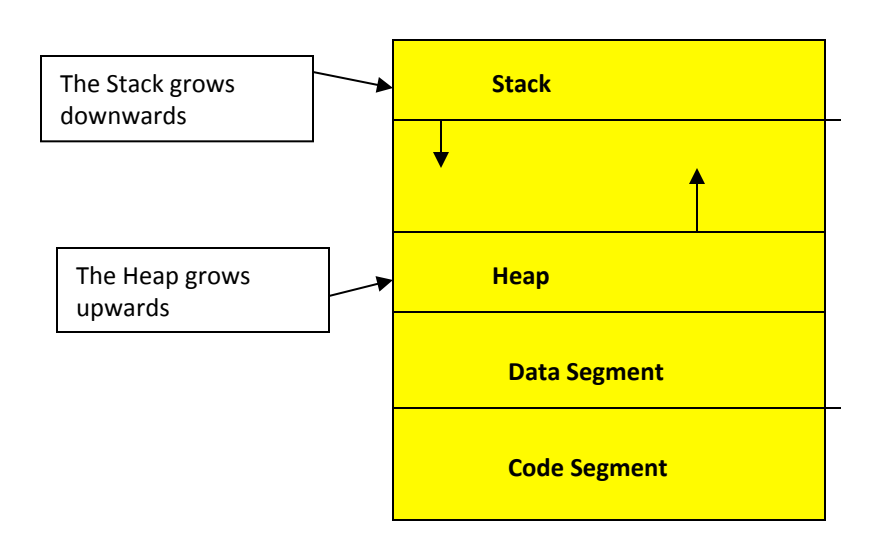

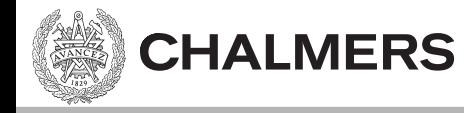

### [Minnesallokering-exempel]

#### Minnesläckor

- En minnesläcka uppkommer om vi inte frigör det minne som vi allokerat med malloc().
- Minnesläckor kan orsaka systemhaveri om minnet tar slut.
- Minnesläckan försvinner när programmet terminerar.

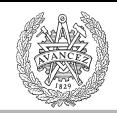

#### Hitta minnesläckor

- Vi kommer använda en minnes analysator DrMemory (http://www.drmemory.org/)
- DrMemory ersätter standard biblioteket, och analyserar anrop till malloc() och free().

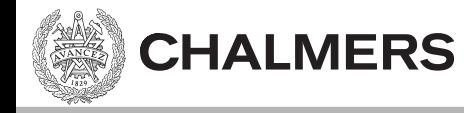

# [DrMemory-exempel]